# **Reimagining Literate Programming**

James Dean Palmer

Northern Arizona University James.Palmer@nau.edu

Eddie Hillenbrand

Northern Arizona University eh88@nau.edu

### **Abstract**

In this paper we describe Ginger, a new language with first class support for literate programming. Literate programming is a philosophy that argues computer programs should be written as literature with human readability and understanding of paramount importance. While the intent of literate programming is to make understanding computer programs simpler, most literate programming systems are quite complex and consist of three different languages corresponding to 1) an implementation language, 2) a documentation language, and 3) a literate programming glue language. In Knuth's original implementation these were Pascal, T<sub>E</sub>X, and WEB respectively. Antithetical to the goals that literate programming espouses, this three language paradigm creates a truly challenging environment for new programmers. In this paper we reimagine literate programming as a core programming language feature and describe a novel system for literate programming based on G-expression transformations. We show that Ginger code can be used to naturally represent code, prose, and literate connections, which in turn unifies, simplifies and significantly extends the literate programming experience.

*Categories and Subject Descriptors* D.3.1 [*Programming Languages*]: Formal Definitions and Theory—Syntax; D.2.7 [*Software Engineering*]: Distribution, Maintenance, and Enhancement—Documentation

*General Terms* Design, Documentation, Languages

*Keywords* Ginger, Literate Programming, Program Comprehension

OOPSLA 2009, October 25–29, 2009, Orlando, Florida, USA.

Copyright © 2009 ACM 978-1-60558-768-4/09/10... \$10.00

#### **1. Introduction**

Literate programming is a programming paradigm that emphasizes human comprehension and readability by adopting the mantra that programs should be read and written as literature. While literate programming systems do support the development of documentation, literate programming is *not* a documentation system. Literate programming's intent is to support distinctly human cognitive abstractions for breaking up problems into tractable parts and communicating the relationships between these parts and their neighbors. In the same way that object oriented programming represents a paradigm or way of thinking and not a specific set of object oriented languages, literate programming intends to transform the way we think about software development in terms of cognitively rooted abstractions.

Literate programming systems describe these cognitive abstractions between implementation and description with a cognitive unit called a *chunk*. Chunks are not limited to the abstractions and forms of either the implementation or documentation language. Code and documentation chunks can be connected or nested to form a literate web that describes a program. Most literate programming systems act as heavy handed preprocessors that recognize very little about the underlying documentation and implementation languages they act on. While workable and perhaps even pragmatic, we believe current literate programming systems obscure and limit the true power of the paradigm by treating literate programming as simply a macro driven preprocessing step fundamentally divorced and different from both the documentation and implementation languages.

In this paper we describe Ginger, a language that is specifically designed to support literate programming. Unlike existing literate programming systems, Ginger uses homoiconic G-expressions to represent code, prose, and literate connections. The result is that code and documentation are represented both internally and externally in exactly the same form. Thus, a uniform interface exists for implementation and documentation chunks to manipulate, transform and inspect each other to such an extent that the boundary between implementation and cognitive description is blurred.

Permission to make digital or hard copies of all or part of this work for personal or classroom use is granted without fee provided that copies are not made or distributed for profit or commercial advantage and that copies bear this notice and the full citation on the first page. To copy otherwise, to republish, to post on servers or to redistribute to lists, requires prior specific permission and/or a fee.

#### **1.1 A Brief Overview of Literate Programming**

Literate programming was conceived by Donald Knuth in the early 1980s as an alternative to structured programming. In Knuth's original vision, literate programs were essentially essays or exposition that describe software in ordinary prose while interleaving traditional source code. Literate programming tools can be used to *weave* literate programs into formatted human readable documentation with rich crossreferencing, indexing and bibliographies or *tangle* them into a format suitable for a compiler while preserving meaningful compiler warnings and errors and debugging tool support. The literate programming glue language that Knuth developed is called WEB and has given rise to a number of other systems that have improved or simplified various aspects of WEB. As Knuth worked with WEB, he realized early on that literate programming was changing how he wrote software and enabling him to write software of much greater complexity, quality, and sophistication [2]. Over the years literate programming practitioners have identified three distinguishing characteristics of literate programs:

- **Psychological arrangement:** Literate programs intend to communicate complex ideas and algorithms using plot, narrative, rhythm, and distinctly human story telling conventions instead of the restrictive and rigid structure of a programming language.
- **Enhanced readability:** Literate programs present programs in a form that maximizes readability and understanding by providing cross-references, indicies, bibliographies and syntax markup.
- **Versimilitude:** Code and documentation are written together in the same document such that both documentation and code are active and evolve together.

At its core, literate programming is a philosophy that forces a fundamental shift in thinking and problem solving that focuses on communication. Literate programming changes the perspective of the programmer - emphasizing human communication over language dictated program structure. The paradigm forces programmers to consciously and continuously evaluate the presentation and readability of their code. This mentality fundamentally changes the way programmers approach software development. When it becomes difficult to explain the logic of a particular piece of code, it is often easier to rewrite the code than explain why the code is difficult to understand [1]. Writing software that better communicates its message tends to make software simpler, more flexible, and easier to maintain [20, 5, 16, 1].

#### **1.2 The Need for Literate Software**

A common attitude among software developers is that documentation is of little use [13]. At the same time, roughly 50% of the time spent on software maintenance is related to simply understanding the function of program code and may contribute anywhere from 30-90% of the total cost of the

software over its entire life [4, 21]. The disconnect between an obvious need to improve communication and problem understanding and a disdain for software documentation may stem from a genuine inadequacy in traditional software documentation.

The large investment and poor returns associated with traditional program documentation has, in part, fueled agile methodology that deemphasizes artifacts that do not contribute to working code. Many believe that with its deemphasis of formal written artifacts, agile methodology is incompatible with literate programming. In a position paper by Pieterse, Kourie and Boake a case is made that, to the contrary, literate programming is *fundamentally compatible* with agile processes and goals [14]. They point out the positive role literate programming has in supporting communication between developers and other stake holders and the positive association between literate programming and high-quality low-defect software. One of their principle arguments is that literate programming documentation should simply not be considered a separate artifact and instead should be considered an intrinsic part of the deliverable and programming process.

#### **1.3 Related Work**

Knuth's seminal work on literate programming [8, 9] laid the foundation for a host of different literate programming systems including WEB, CWEB, Noweb [15, 7], Nuweb [10], Funnelweb [22], and others. Many of these efforts have sought to make literate programming more portable (supporting more target languages) and simpler to use. While the syntax used by literate programming systems may differ considerably they all define a cognitive unit called a *chunk*. Chunks are not limited to the abstractions and forms of the underlying programming language and provide a mechanism for supporting conceptual abstractions. Code and documentation chunks can be connected or nested to form a literate web that describes a program.

Many people often confuse *embedded documentation* systems, which include Perl's POD, Java's JavaDoc and Python's pydoc, with literate programming systems. These tools enable documenting interfaces at the actual function prototype definitions. The advantage to documenting in this way is that it becomes easier to keep the documentation closely aligned to the actual interface. This kind of documentation process has little to nothing in common with the literate programming process and embedded documentation tools generally lack necessary literate capabilities [3].

Somewhere between embedded documentation and true literate programming lives *semi-literate programming*. Semi-literate programming systems generally make sweeping simplifications that compromise what most literate programmers would call a truly literate system in order to simplify the literate programming process. The most common simplification is to disable arbitrary code reordering, thus fixing the direction of the narrative to the actual flow

of the program. Examples of semi-literate systems include Haskell [6] and PyLit [11].

A few literate programming systems have taken a much different tack based on novel user interfaces. Edward Ream's literate editor, Leo, uses visual outlines that allow users to attach metadata and descriptions to program descriptions and data [17]. Unfortunately, truly literate programs may break Leo's hierarchical outline based paradigm. Stritzinger and Sametinger have developed a hypertext flavored browser for navigating literate documentation specifically for object oriented programming [19, 18]. In the same way that Leo has a bias toward heirarchical structures, Stritzinger and Sametinger's work has a bias toward object oriented relationships.

### **2. Literate Ginger**

Unlike other literate programming systems which mix several, often incompatible, syntaxes together, literate Ginger programs are completely made up of G-expressions. A G-expression is made up of symbols, numbers, strings, literals, S-expression based lists, indented blocks and other G-expressions. A detailed description of G-expressions is given in [12]. One of the keys to literate programming in Ginger is a feature called *colon-quoting*, which begins a special kind of quote which ends at the end of the corresponding command, line or block. Unescaped parenthesis in a colon-quoted string break out of the block and their result is appended to the string. Consider this example,

```
1 define x 3.14
2:println The value of x is (x).
```
which is semantically identical to

 $_1$  define  $x$  3.14  $2$  println "The value of x is "  $(x)$  "."

and would output:

1 The value of x is 3.14.

Colon quotes don't require a function to act on. An alternate rendering of our last example using colon-quotes without a default function call would be:

```
1 define x 3.14
2 println (: The value of x is (x).)
```
Another colon-quote form is the *block colon-quote* which acts on blocks of text at the same indentation level:

```
1 :println
2 This is a much longer colon-quote and
  shows the value of x is (x), but the
  value of y is (y).
```
Simple literate statements like,

#### 1 : title Koch Snowflakes in Ginger

do not represent a special documentation language; they are simply calls to normal Ginger functions. We feel this syntax is easily on par with LAT<sub>E</sub>X in terms of simplicity, readability and ease of use.

#### **2.1 A Simple Example**

In the remainder of this section we will describe how literate programs are constructed in Ginger. We shall motivate this discussion with a simple but complete example of literate programming in Ginger. Please note that this example has been designed for brevity while at the same time illustrating key literate programming features.

```
1: title Koch Snowflakes in Ginger
2
3 :section Introduction
4
5 :doc
6 The following program demonstrates
   literate programming in Ginger in much
8 the same spirit as the primes programs
9 that appears in (:cite knuth:literate).
10 This program will generate a Koch
11 snowflake using turtle-style graphics.
12 We shall begin as Knuth did, by reducing
13 the entire program to its top-level
14 description.
15
16 chunk *
17 :$ program to display a Koch snowflake
18
19 :section Implementation Plan
2021 :doc
22 Sometimes the best beginning is the end.
23 What we would like to do in this program
24 is generate a fractal snowflake with
25 "sides" of length 100 which we will store
26 in a file called
27 (:code koch-snowflake.png).
28
29 chunk (: create a snowflake)
30 Koch-snowflake 100
31 save-canvas "koch-snowflake.png"
32
33 :doc
34 While (:code save-canvas) is implemented
35 by the graphics library, we will need to
36 define functions that implement the
37 snowflake. These include the
38 (:code Koch-snowflake) function we have
39 already alluded to in the previous chunk
40 and the (:code Koch-curve) function on
```

```
41 which it is based.
42
43 chunk (: program functions)
   :$ Koch snowflake function
45 :$ Koch curve function
46
47 \cdotdoc
48 The program structure is then a simple
49 matter of providing the function
50 implementation and using that
51 implementation to create the desired
52 output.
53
54 chunk (: program to display a Koch snowflake)
55 :$ program functions
56 :$ create a snowflake
57
58 :doc
   In the remaining sections we will delve
   into the process of creating fractal
61 curves and snowflakes.
62
63 :section Koch Curves and Bump Fractals
64
65 :doc
66 A Koch curve is a "bump fractal." The
67 general recipe for generating a bump
  fractal is to draw the fractal at one
69 level of recursion and then replace each
70 (:code forward) call with a recursive
71 call. The Koch curve is based on a
72 single triangular bump illustrated here:
73
74 image "bump.png" width: 1.8
75
76 :doc
77 By thinking like a turtle we can easily
78 come up with the corresponding drawing
79 code which is relative to the horizontal
   measure or extent, (:code x).
81
82 :code
83 forward x
  84 left-turn 60
85 forward x
86 right-turn 120
  forward x
88 left-turn 60
89 forward x
90
91 :doc
92 We generate the recursive case by using
93 the bump fractal recipe and replacing the
   (\text{:code forward }\( / x 3)) calls with
                                                   148
```

```
95 (:code Koch-curve \setminus (/ x 3\setminus) calls.
96
97 chunk (: recursive case)
98 Koch-curve (/ x 3)
99 left-turn 60
    Koch-curve ( / x 3)101 right-turn 120
_{102} Koch-curve (/ x 3)
103 left-turn 60
_{104} Koch-curve (/ x 3)
105106 :doc
107 A Koch curve has infinite length since
108 each recursive step generates four new
    segments one-third the length of the
110 original segment. The total length of
111 the curve becomes one-third longer with
112 each recursive step (:cite koch:curve).
113 Stated more formally, the length of
114 the curve at step (:math n) is
115 (:math \qquad4/3)<sup>n</sup>). A related measure,
116 the fractal dimension, describes how
117 how the complexity of the fractal
118 increases as it scales. The fractal
    dimension of a Koch curve is
120 (:math log 4 / log 3) or approximately
121 1.26.
122
123 Though the fractal has infinite
124 length and is composed of an infinite
125 number or segments, the resolution of
126 our display is finite. It is convenient
127 to end the recursion at the smallest
128 representable length - a pixel. Our base
129 case is then to simply draw a line of
130 length (:code x), where (:code x < 1).
131
132 chunk (: base case)
133 forward x
134
135 :doc
136 We combine the base case and the
137 recursive cases to form our Koch-curve
138 function that generates a single Koch
139 curve whose horizontal measure is
_{140} (:code x):
141
142 chunk (: Koch curve function)
143 define Koch-curve (x)
_{144} if (5 \times 1)145 :$ base case
146 else:
147 :$ recursive case
```

```
149 :section Koch Snowflakes
150
151 :doc
152 The (:code Koch-snowflake) function is
153 trivially implemented by repeating three
154 Koch curves to form an equilateral
155 triangle.
156
157 chunk (: Koch snowflake function)
158 define Koch-snowflake (x)
159 repeat 3
160 Koch-curve x
161 right-turn 120
162
163 :section Results
164
165 :doc
166 After the program is executed, the
167 following image is generated.
168
169 image "koch-snowflake.png" width: 1.25
170
171 : bibliography koch.bib
```
#### **2.2 The Tangled Program**

The code from Section 2.1 can be compiled with the Ginger compiler to create an executable program or to create high quality documentation. The executable code extracted from this example follows.

```
1 define Koch-curve (x)
2 if (<math>x 1</math>)forward x
   else:
5 Koch-curve (/ x 3)
6 left-turn 60
     Koch-curve ( / x 3)8 right-turn 120
9 Koch-curve (/ x 3)
10 left-turn 60
\mu Koch-curve (/ x 3)
12
13 define Koch-snowflake (x)
14 repeat 3
15 Koch-curve x
16 right-turn 120
17
18 Koch-snowflake 100
19 save-canvas "koch-snowflake.png"
```
#### **2.3 The Literate Result**

While the executable code is far simpler, the literate rendering that follows is full of subtle detail and mental process completely missing in the bare implementation.

## **Koch Snowflakes in Ginger**

### **1. Introduction**

The following program demonstrates literate programming in Ginger in much the same spirit as the primes program that appears in [1]. This program will generate a Koch snowflake using turtle-style graphics. We shall begin as Knuth did by reducing the entire program to its top-level description.

 $\langle *1 \rangle \equiv$ 

 $\langle$ program to display a Koch snowflake 2 $\rangle$ 

### **2. Implementation Plan**

Sometimes the best beginning is the end. What we would like to do in this program is generate a fractal snowflake with "sides" of length 100 which we will store in a file called koch-snowflake.png.

 $\langle \text{create a snowflake 2} \rangle \equiv$ Koch-snowflake 100 save-canvas "koch-snowflake.png"

While save-canvas is implemented by the graphics library, we will need to define functions that implement the snowflake. These include the Koch-snowflake function we have already alluded to in the previous chunk and the Koch-curve function on which it is based.

 $\langle$ program functions 3 $\rangle \equiv$  $\langle$ Koch snowflake function 7 $\rangle$  $\langle$ Koch curve function 8 $\rangle$ 

The program structure is then a simple matter of providing the function implementation and using that implementation to create the desired output.

 $\langle$ program to display a Koch snowflake 2 $\rangle \equiv$ -program functions 3  $\langle \text{create a snowflake 2} \rangle$ 

In the remaining sections we will delve into the process of creating fractal curves and snowflakes.

### **3. Koch Curves and Bump Fractals**

A Koch curve is a "bump fractal." The general recipe for generating a bump fractal is to draw the fractal at one level of recursion and then replace each forward call with a recursive call. The Koch curve is based on a single triangular bump illustrated here:

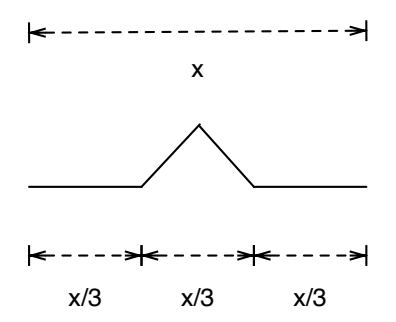

By thinking like a turtle we can easily come up with the corresponding drawing code which is relative to the horizontal measure or extent, x.

forward  $( / x 3)$ left-turn 60 forward  $\left(\frac{\ }{x} \right)$ right-turn 120 forward  $\left(\frac{\ }{x} \right)$ left-turn 60 forward  $\left(\frac{\ }{x} \right)$ 

We generate the recursive case by using the bump fractal recipe and replacing the forward  $(7 \times 3)$  calls with Koch-curve (/ x 3) calls.

```
\langle recursive case 5\rangle \equivKoch-curve (/ x 3)
  left-turn 60
  Koch-curve (/ x 3)
  right-turn 120
  Koch-curve (/ x 3)
  left-turn 60
  Koch-curve (/ x 3)
```
A Koch curve has infinite length since each recursive step generates four new segments one-third the length of the original segment. The total length of the curve becomes one-third longer with each recursive step [2]. Stated more formally, the length of the curve at step *n* is  $(4/3)^n$ . A related measure, the fractal dimension, describes how how the complexity of the fractal increases as it scales. The fractal dimension of a Koch curve is log 4*/* log 3 or approximately 1*.*26.

Though the fractal has infinite length and is composed of an infinite number or segments, the resolution of our display is finite. It is convenient to end the recursion at the smallest representable length - a pixel. Our base case is then to simply draw a line of length x, where  $x < 1$ .

 $\langle$ base case 6 $\rangle \equiv$ forward x

We combine the base case and the recursive cases to form our Koch-curve function that generates a single Koch curve whose horizontal measure is x:

 $\langle$ Koch curve function 7 $\rangle \equiv$ define Koch-curve (x) if (< x 1)  $\langle$ base case 5 $\rangle$ else:  $\langle$  recursive case 6 $\rangle$ 

### **4. Koch Snowflake**

The Koch-snowflake function is trivially implemented by repeating three Koch curves to form an equilateral triangle.

```
\langleKoch snowflake function 8\rangle \equivdefine Koch-snowflake (x)
    repeat 3
     Koch-curve x
     right-turn 120
```
### **5. Results**

After the program is executed, the following image is generated.

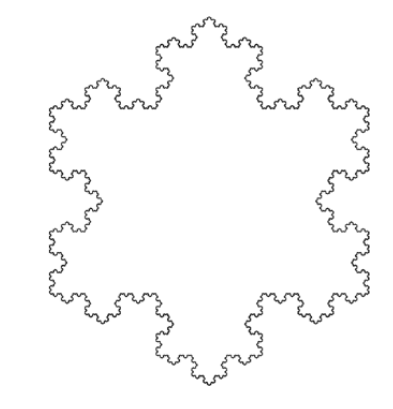

#### **References**

**[1]** Donald E. Knuth. Literate programming. The Computer Journal, 27(2):97–111, 1984.

**[2]** H. von Koch, "Sur une courbe continue sans tangente, obtenue par une construction géométrique élémentaire," Arkiv för Matematik, vol. 1, pp. 681-704, 1904.

### **2.4 Code Chunks**

The base unit for most literate programming systems is the chunk. In Ginger, a *code chunk* is a labeled piece of code that may include ordinary Ginger code or references to other chunks. The chunk function is used to implement code chunks and takes two arguments: the chunk name (a string) and the code itself (a G-expression that may include chunk references). Chunk references are formed with the \$ function, which takes the chunk's name as its single argument.

Section 2.1 contains several different examples of code chunks and chunk references. Lines 16-17 illustrate a code chunk that simply references another code chunk. In this case the \* denotes a special code chunk that serves as the root of the program. The chunk on lines 142-147 mixes reference to other chunks with ordinary Ginger code.

#### **2.5 Documentation Chunks**

Documentation chunks need not be explicitly defined like code chunks. They are simply the blocks of codes that surround code chunks and develop the documentation. One of the most common documentation chunks is defined with the doc function, which takes a single G-expression argument. Other functions like title and section also produce documentation chunks.

Superficially, many of the documentation commands look and act like T<sub>EX</sub> or LATEX commands but often the syntax is slightly different and Ginger's document model has been deeply influenced by docbook and HTML.

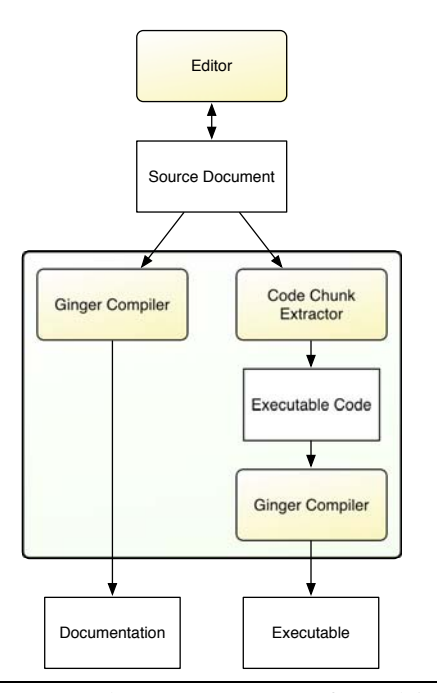

**Figure 1.** Source documents are transformed into documentation or code by manipulating how G-expressions are evaluated.

#### **2.6 Untangling programs and documentation**

The code and documentation chunks described in the previous two sections connect to each other forming a *web* of connections and content that ultimately defines both the program and the description of the program. As with other literate programming systems, Ginger must weave and tangle this literate web to extract the usable program and documentation. While the process illustrated in Figure 1 is similar to other literate systems its implementation is quite different. All of the subprocesses in the middle box happen within the Ginger compiler; each transition save the last to either documentation or executable works on in-memory G-expressions. G-expressions are manipulated such that their evaluation forms one or more programs or documentation. End users need only know that the Ginger compiler can target executables or documentation and each can be generated with a single invocation of the ginger compiler command.

### **3. Implementation Details**

Ginger's simplifying assumptions that unify a single syntax used for code, documentation and literate glue also simplify the actual implementation. Since G-expressions implement every aspect of the literate program, we can simply manipulate these hierarchical data structures to generate a set of G-expressions that generate code or a set of G-expressions that generate documentation.

Ginger's read function plays triple duty; parsing literate documentation, code and chunks in a single step. Evaluating the resulting tree directly yields to the literate result. To extract the actual program we add each chunk definition to a dictionary keyed with the chunk's name. We then begin substituting chunk references in top level nodes with their respective definitions. We continue this substitution process until no more substitutions can be made. The resulting tree can then either be evaluated or compiled.

While our current work focuses on Ginger as the base programming language, the base language can be any Gexpression based language. In other work we have experimented with the development of non-functional and nonhomoiconic languages based on G-expressions. The literate programming system described here could be used almost transparently with such languages.

### **4. Challenges and Future Work**

In this paper we have describe the literate programming system used in the Ginger language. While literate programming in Ginger shares many commonalities with other literate programming systems it unifies the literate programming experience with a single language, which is based on a powerful homoiconic G-expressions syntax. Literate programs written in Ginger use a single parser that constructs a G-expression based tree that can be trivially transformed such that evaluation generates either human

readable documentation or computer executable code. While this has the effect of simplifying the programming experience for users it also makes powerful inspection and manipulation of both documentation and code possible.

Both the Ginger language and information about this evolving work are available at http://ging3r.org.

### **References**

- [1] K. Beck. A theory of programming. *Dr. Dobb's Journal*, Nov. 2007.
- [2] A. Binstock. Interview with Donald Knuth. *InformIT*, Apr. 2008.
- [3] M.-J. Dominus. POD is not literate programming. http://www.perl.com/pub/a/tchrist/litprog.html, Mar. 2000.
- [4] R. Fjeldstad and W. Hamlen. Application program maintenance study: Report to our respondents. *Tutorial on Software Maintenance*, 1982.
- [5] P. Grubb and A. A. Takang. *Software Maintenance: Concepts and Practice*. World Scientific Publishing Company, Sept. 2003.
- [6] P. Hudak, J. Hughes, S. P. Jones, and P. Wadler. A history of Haskell: being lazy with class. In *Proceedings of the third ACM SIGPLAN conference on the history of programming languages*. ACM, 2007.
- [7] A. L. Johnson and B. C. Johnson. Literate programming using noweb. *The Linux Journal*, Oct. 1997.
- [8] D. E. Knuth. Literate programming. *The Computer Journal*, 27(2):97–111, 1984.
- [9] D. E. Knuth. *Literate programming*. Center for the Study of Language and Information, Stanford, CA, USA, 1992.
- [10] M. W. Mengel and P. Briggs. Nuweb home page. http: //nuweb.sourceforge.net/.
- [11] G. Milde. PyLit home page. http://pylit.berlios.de/.
- [12] J. D. Palmer. Ginger: Implementing a new lisp family syntax. In *Proceedings of the 47th Annual Southeast Regional Conference*. ACM, Mar. 2009.
- [13] D. L. Parnas and P. C. Clements. A rational design process: How and why to fake it. *IEEE Transactions on Software Engineering*, 12(2):251–257, 1986.
- [14] V. Pieterse, D. G. Kourie, and A. Boake. Literate programming to enhance agile methods. In J. Eckstein and H. Baumeister, editors, *XP*, volume 3092 of *Lecture Notes in Computer Science*, pages 250–253. Springer, 2004.
- [15] N. Ramsey. Literate programming simplified. *IEEE Software*, 11(5):97–105, 1994.
- [16] J. Raskin. Comments are more important than code. *ACM Queue*, 3(2):64–ff, 2005.
- [17] E. Ream. Leo home page. http://webpages.charter. net/edreamleo/front.html.
- [18] J. Sametinger. Object-oriented documentation. *ACM SIG-DOC Asterisk Journal of Computer Documentation*, 18(1):3– 14, 1994.
- [19] J. Sametinger and A. Stritzinger. A documentation scheme for object-oriented software systems. *ACM SIGPLAN OOPS Messenger*, 4(3):6–17, 1993.
- [20] D. D. Smith. *Designing Maintainable Software*. Springer, May 1999.
- [21] T. A. Standish. An essay on software reuse. *IEEE Transactions on Software Engineering*, 10(5):494–497, September 1984. Special Issue on Software Reusability.
- [22] R. Williams. FunnelWeb home page. http://www.ross. net/funnelweb/.